## **Linux Kernel**

Pripremio: Dinko K oruni ć Verzija: 1.0, rujan 2005.

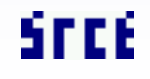

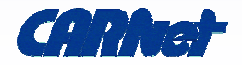

- ako što **nije jasno** pitajte!
- ako što **nije točno** ispravite!
- diskusija je **poželjna** i **produktivna**
- ako je **prebrzo** tražite da se uspori!
- ako je pak **presporo** i **uspavljuje** vas lako se ubrza sa sadržajem
- vremena je malo, sadržaja mnogo zato su neki sadržaji samo ukratko objašnjeni

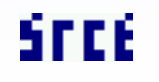

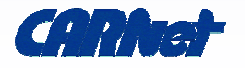

- $\bullet$ dužina trajanja: 225 minuta [5x 45 minuta]
- •tip tečaja: pokazno/radni
- • cjeline:
	- –uvod i povijesni razvoj
	- kernel, kompilacija, instalacija, moduli, boot loaderi
	- zakrpe i dodaci, praćenje, dodavanje
	- razno :)

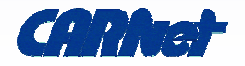

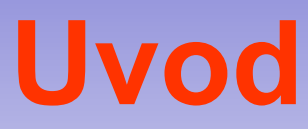

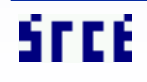

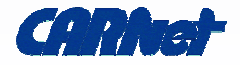

- **osnova** OS-a ali ne i samostojeći OS!
- softver **apstrakcija** i pristup **hardveru**, **API**, **HAL**, **upravljanje** procesima i **restrikcije** pristupa
- kategorije:
	- **monolitni**
	- **mikrokerneli**
	- **hibridi**
	- **exokerneli**

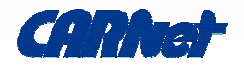

- vrlo visoka/**bogata** apstrakcija
- **sistemski** pozivi upravljanje procesima, konkurentnost, upravljanje memorijom
- niz **modula** u upravljačkom načinu, vrše sistemske pozive, dijele istu memoriju, jaka integracija
- **Linux**, FreeBSD, Solaris, Windows NT
- tradicionalni Unix kerneli (BSD obitelj)

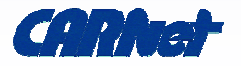

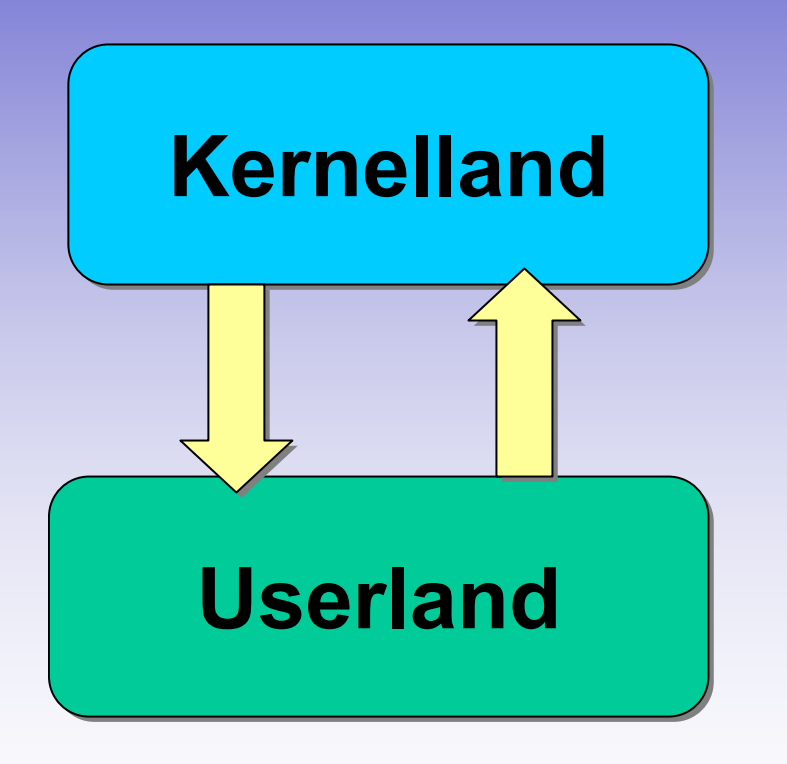

 **naizgled** najjednostavniji - vrlo **složene** apstrakcije greška u jednom dijelu uzrokuje greške u **svim** dijelovima vrlo bliska **povezanost** koda na niskoj razini omogućava dobru **efikasnost** i **brzinu**

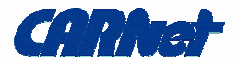

- **minimalna/jednostavna** apstrakcija
- sistemski pozivi minimalni OS **servisi** (upravljanje dretvama, adresnim prostorom i međuprocesna komunikacija)
- ostale usluge kernela su **servisi** <sup>u</sup> **korisničkom** prostoru:
	- jednostavnije micanje nepotrebnih usluga
	- stabilnije gasi se jedan proces
	- problem nema garantiranog stanja!

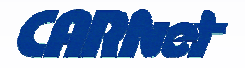

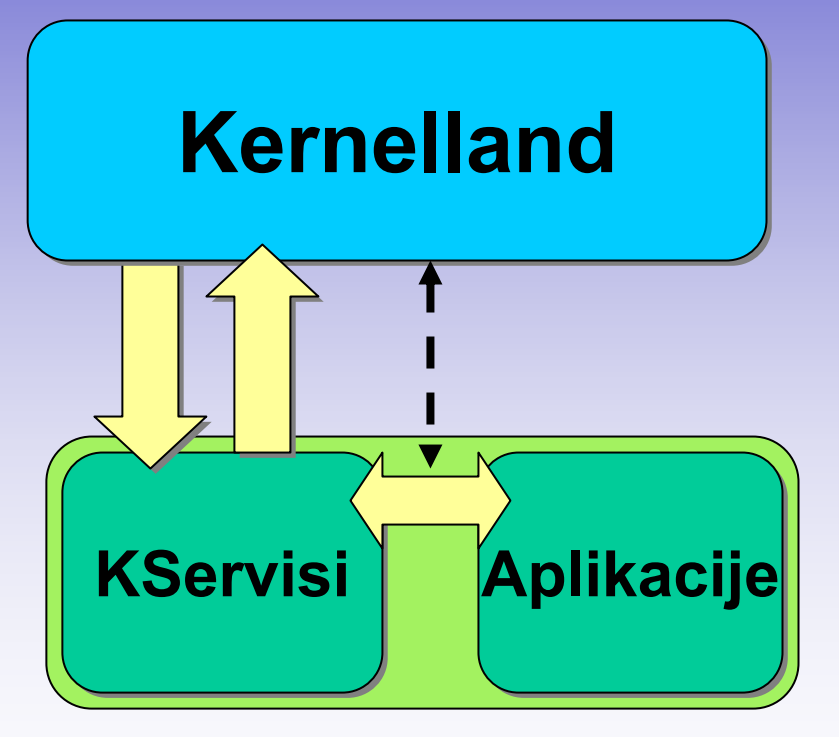

 lošije **performanse** od monolitnih mnogo **kopiranja** među aplikacijama/servisim a

 **context switching** je skup!

### **(Userland)**

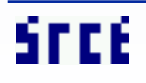

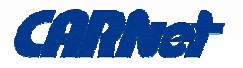

- primjeri:
	- AIX, AmigaOS, Minix, QNX, Symbian
	- L4 obitelj
	- Mach: GNU Hurd, NextStep, OpenStep, Mac OSX
- Mikro vs. monolitno:
	- Linux vs. Tanenbaum
	- monolitni jednostavniji **dizajn**, brži **razvoj**
	- mikrokernel **sigurnije**, svaka od OS komponenata u vlastitom zaštićenom memorijskom prostoru

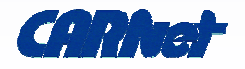

- varijanta mikrokernela nešto dodatnog koda u kernelu radi brzine = **kompromis**
- Windows NT:
	- mikrokernel kernel
	- servisi NT executive
	- komunikacija dijeljena memorija, LPC pozivi
- DragonFly BSD, Windows NT/2k/XP, ReactOS, BeOS

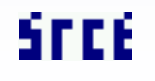

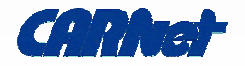

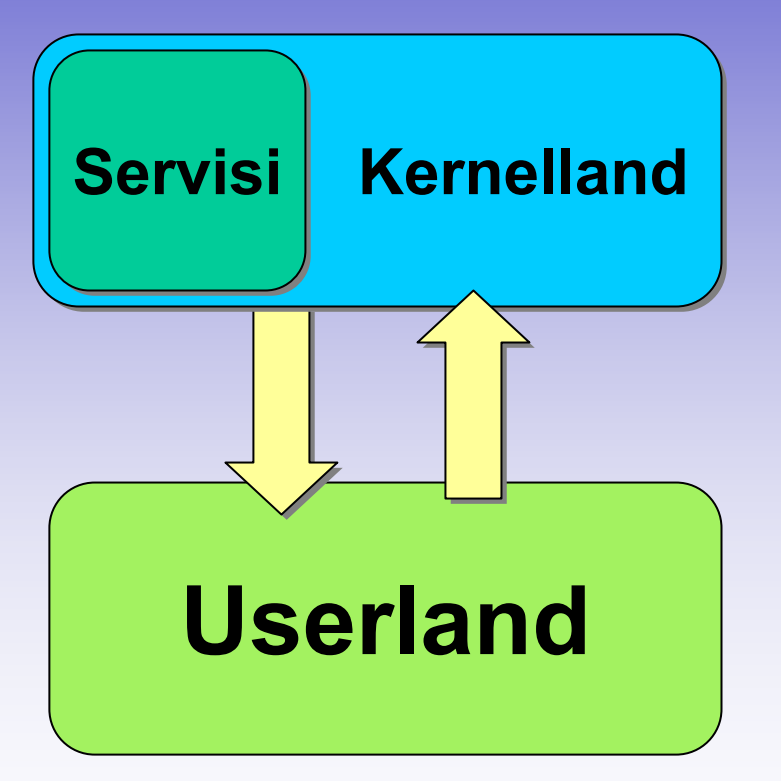

- što **više** koda izvan kernela

-- komunikacija kroz **poruke**

- nešto **koda** unutar kernela radi brzine! (manje latencije)

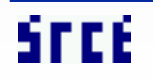

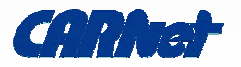

- **slobodan** monolitni modularni kernel nalik na Unix, alternativa Minixu
- autor **Linus Torvalds** 1991, GNU licenca
- povijest:
	- 1994 Linux 1.0.0
	- 1996 Linux 2.0.0
	- 1999 Linux 2.2.0
	- 2001 Linux 2.4.0
	- 2003 Linux 2.6.0

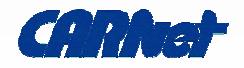

- verzije:
	- 3 ili 4 broja A.B.C i opcionalno .D
	- A osnovna verzija kernela, iznimno rijetko
	- B glavna verzija, **parni** stabilno i produkcijski, neparni - razvojno i nestabilno!
	- C nekad sigurnosne zakrpe, bugfixevi, nove mogućnosti, driveri; danas - samo kad su novi driveri ili mogućnosti (**već<sup>e</sup>** promjene!)
	- D bugfixevi i sigurnosne zakrpe (**manje** promjene!)

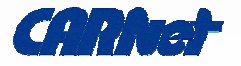

- ljudi maintaineri:
	- 2.0 David Weinehall
	- 2.2 Alan Cox, danas Marc-Christian Petersen
	- 2.4 Marcelo Tosatti
	- 2.6 Linus Torvalds
	- Robert Love preempt,VM, inotify
	- Ingo Molnar O(1). ExecShield, RT, latencije
	- Miguel de Icaza Gnome, Mono
	- Rik van Riel rmap, VM

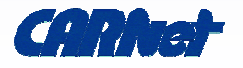

- na čemu radi?
	- laptopi
	- uClinux embedded uređaji: Palm, iPAQ, itd.
	- desktopi nVidia, ATI, itd.
	- big iron: NUMA
	- clusteri! OpenSSI, openMosix, itd.
	- desetine SCSI, FC i inih kontrolera
	- Infiniband!
	- desetine datotečnih sustava ROM, RAM, diskovi, RAID, GFS, journaling, obični, itd.

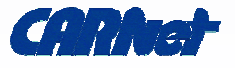

- konzistentnije promjene nego prije korišten komercijalni **BitKeeper** (danas GIT)
	- preciznija kontrola, **patchetovi**, službeno stablo
	- ogroman broj promjena
- **paralelni** razvoj:
	- **arhitekture**: arm, axp, ia64, sparc, mips, ppc...
	- **forkoffovi**: mm, ac, mjb, wli, kj, aa, itd
	- **grupe** za razvoj uređaja: isdn, scsi, usb, driveri, itd.

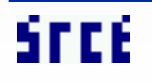

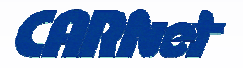

- do 2.6:
	- manjak **formalne** provjere koda
	- (The Cathedral and the Bazaar) Linus' Law: "**Given enough eyeballs, all bugs are shallow**"
	- Linux Test Project 2000+ testova za kvalitetu, testovi **regresije**, automatizirana **noćna** testiranja
	- kasnije i Intel razvio **set testova**
- što se sve promijenilo? mnogo. 2.6 donosi najveće promjene do sada

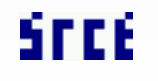

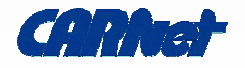

### • promjene:

- uglavnom udev umjesto devfs
- moduli promijenjeni (.ko), novi način učitavanja
- moćniji build sustav (brže, ispravno prepoznaje što je mijenjano već kompiliranom stablu)
- ubrzan IO podsustav moguće mijenjati schedulere (deadline, anticipatory, cfg, noop)
- 64bit veličine datoteka (...) 16TB fs-ovi
- POSIX ACL-ovi i dodatni atributi (setfacl, getfacl..)
- preemption!

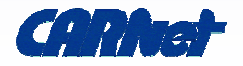

- O(1) process scheduler daleko bolje skaliranje kad je mnogo procesa i visoko opterećenje
- HT-aware scheduler
- RML (Robert Love) dodaci za binding procesa po CPU (affinity) kako ručno tak i iz aplikacije
- prioritet (nice) procesa sada znači više nego prije izbjegavati negativne brojeve!
- –– userspace i kernelspace IRQ balancer
- –– Futexes (Fast Userspace Mutexes)
- –– epoll - odgovor na kqueue i RT SIGIO

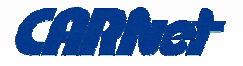

- mnogo threading promjena, NPTL (Native Posix Threading Library), brzina...
- corefiles /proc/sys/kernel/core\_pattern
- OSS je izbačen, koristi se ALSA (Advanced Linux Sound Architecture), brdo novih uređaja
- AGP 3.0 podrška, HotPlug PCI, ISAPnP BIOS
- framebuffer
- IDE izbjegavati SCSI emulaciju; uveden TCQ, SATA podržan kao SCSI
- –– SCSI - novih SCSI kontrolaca, MegaRAID2, itd.

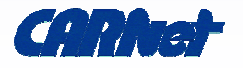

- 32bitni UID i PID-ovi
- USB kontroleri: UHCI, OHCI i EHCI; HID podrška
- ext3 indeksiranje (tune2fs -O has\_index i fsck po tome)
- NFS poboljšan + NFSv4
- sysfs dodatne informacije umjesto procfs
- dodan JFS i XFS(!!) te CIFS i HugeTLB
- kernel AIO
- IPMI (Intelligent Platform Management Interface)
- detekcija CPU, microcode updates

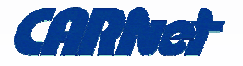

- power management ACPI, Swusp2, CPUFreq, češći MCE
- novi LVM2
- SELinux umjesto npr. Grsecurity :(
- bridge u kernelu, ebtables
- IPsec! puni IPv6...
- NAPI za e100, tulip, e1000, itd.
- cryptoAPI
- NUMA, PAE, 64GB RAM

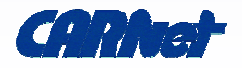

- LKML:
	- http://www.ussg.iu.edu/hypermail/linux/kernel/inde x.html
- Bug Tracker:
	- <u>http://bugzilla.kernel.org/</u>
- Linux HQ:
	- http://www.linuxhq.com/index.html

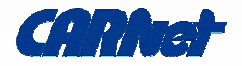

- program:
	- prvi koji se izvršava nakon BIOS-a (ROM, Flash)
	- obavlja određene akcije računalo bez OS-a ne može samo učitati OS
- boot loader, bootstrap loader
	- dovoljno funkcionalnosti da pokrene OS
	- obično i više stupnjeva: 1, 1.5, 2 jedni druge <sup>u</sup>čitavaju i pozivaju do podizanja OS-a
	- –obično se učita na predefiniranu adresu
	- –x86 - max 512 bajtova (446), na kraju AA55h

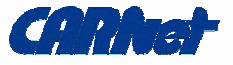

- **second** stage boot loader:
	- PC: NTLDR, LILO, **GRUB**, SmartBoot, IBM MBR
	- uglavnom veći od 512, više podrške (mreža, ATA, ATAPI, itd)
- alternative:
	- Aboot (Alpha), MILO (Alpha), SILO (Sparc), itd.
- **procedura** podizanja sustava:
	- CPU izvršava instr. sa FFFF0h adrese BIOS-a
	- POST, testiranje uređaja, bootable uređaji

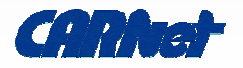

- učitava se i izvršava boot sektor
- disk MBR, koja je particija u tablici aktivna/sistemska
- svaka particija ima svoj vlastiti BR (boot sektor)
- **GRUB** http://www.gnu.org/software/grub/:
	- multiboot više različitih OS-ova (BSD, Hurd, Windows, Linux, chain loading, mrežni boot)
	- superiorna podrška omogućava pregled datotečnih sustava!

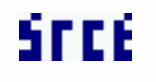

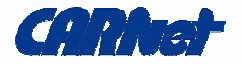

- podržani: ext2/3, ReiserFS, XFS, UFS/FFS, VFAT, NTFS, JFS, TFTP, disketa
- konfiguracija: dinamička, menu.lst, izbornik...
- boot: Stage 1 (MBR), Stage 1.5 (30KB odmah iza MBR - obično prazno do 1MB) ili Stage 2 (bilo gdje)
- **LILO**:
	- –– standardni loader već niz godina
	- –– konfiguracija statički, upisuje se u stage 2

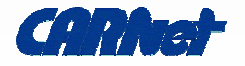

- nema podršku za specifične sustave hardkodirane pozicije (ručno pokretanje LILO-a)
- stara računala CHS, do 1023 cilindra
- nova 32 i 48bit LBA adresiranje
- **SYSLINUX** http://syslinux.zytor.com
	- za specifične primjene
	- $-$  SYSLINUX FAT, floppy
	- ISOLINUX ISO9660, CDROM

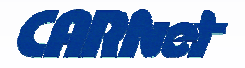

### – **PXELINUX** - Pre-eXecution Environment

- DHCP/BOOTP za adrese
- nužan ROM ili dodatna disketa
- TFTP za boot
- EXTLINUX ext2/3
- –MEMDISK - emulacija diska (0x80) u memoriji
- –– instalacijski mediji obično
- **ElTorito** standard:
	- emulacija diskete SYSLINUX
	- bez emulacije ISOLINUX

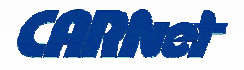

# **Kompilacija i instalacija**

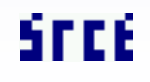

Linux Netfilter / str. 31

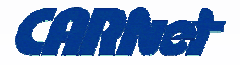

- optimiranje:
	- specifično hardveru, brzina!
	- za pojedine potrebe server, desktop, igre, itd.
	- standardni kerneli generički, sporiji
- nadogradnja:
	- redovno riješeni razni problemi
	- dodatne mogućnosti (performanse, sigurnost, podešenja, specifična podrška)
- radoznalost:

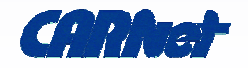

- hardver:
	- 2.4 kernel 8MB RAM, 64 praktično
	- nužno 80ak MB prostora izvorni kod
	- 400MB privremenih datoteka!
- softver:
	- GCC 2.95, 3.3... GNU make
	- binutils 2.12
	- module-init-tools (2.6.x kerneli!)
	- i još ponešto

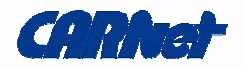

- nužni paketi (apt-get install...):
	- gcc, cpp, make, binutils
	- libncurses5-dev
	- modutils, module-init-tools, procps, mount, sysvinit
	- lilo, grub
	- e2fsprogs, xfsprogs, reiserfsprogs, reiser4progs, jfsutils
- izbjegavati:
	- gcc4.0 gcc3.3 za sada dovoljno stabilan!

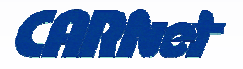

- softver:
	- procps PROC
	- jfsutils JFS
	- e2fsprogs EXT2/3
	- reiserfsprogs Reiserfs v3
	- xfsprogs XFS
- hardver:
	- 2GB RAM, SMP (2CPU ili barem HT)
	- e1000 kartice, SMP ploče imaju IO-APIC

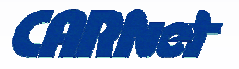

- dodatni softver:
	- isdn4k-utils
	- nfs-utils
	- pcmcia-cs
	- ppp
	- quota-tools
	- alsa...
	- itd.

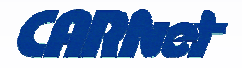

- naredbe:
	- pnpdump ISA
	- lspci PCI
	- dodatno: Ishw, /proc/cpuinfo
- nužno uvijek pripremiti listu hardvera
- najvažnije:
	- disk kontroler
	- datotečni sustav
	- tip i broj procesora

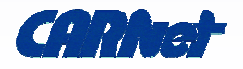

### • iz **vlastite** distribucije:

- kernel-cn
- kernel-image
- itd.
- obično ima ili nema razne dodatke! generički!
- **čisti/vanilla** kernel:
	- http://www.kernel.org/
	- sekundarna mjesta: ftp.de.kernel.org, ftp.hr.kernel.org, itd

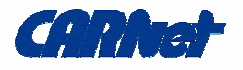

- 2.4 kernel <u>/pub/linux/kernel/v2.4</u>:
	- prokušan, malo **sigurnosnih** problema
	- **stari** kod nema više aktivnog razvoja
	- **suboptimalan** za novi hardver
	- nema niza dodataka (ebtables, L7, SELinux, itd)
- 2.6 kernel <u>/pub/linux/kernel/v2.6</u>:
	- niz **sigurnosnih** problema
	- potencijalni **bugovi**
	- aktivni i brz **razvoj**, hrpa **dodataka**!

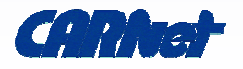

- ChangeLog
	- razlike između verzija
	- obično korisno
- format datoteka:
	- patch-VERZIJA.gz inkrementalna nadogradnja
	- linux-VERZIJA.tar.gz cijeli kod, tar + gz
	- linux-VERZIJA.tar.bz2 cijeli kod, tar + bzip2
	- \*.sign PGP potpisi!

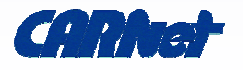

- cd /usr/src
- wget http://www.kernel.org/pub/linux/kernel/v2.6/lin ux-2.6.13.3.tar.bz2
- tar xjf linux-2.6.13.3.tar.bz2
- cd linux-2.6.13.3
- slijedi konfiguriranje i kompiliranje!

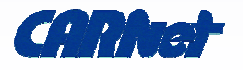

- apt-get install libncurses5-dev
- cd /usr/src/linux-VERZIJA
- načini konfiguriranja:
	- –– make config - ružno, tekstualno, pitanja
	- make menuconfig polugrafički, preporučeno
	- make oldconfig iz stare .config datoteke, radi i 2.4 u 2.6 i sl.
	- make xconfig kroz X11
- sačuvajte konfiguraciju: cp .config ..

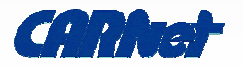

- dijelovi kernela (nekad .o, danas .ko):
	- moraju biti u kernelu
		- osnovni dijelovi
		- povećavaju veličinu kernela
		- preveliki kernel nemoguće bootati
	- mogu biti kao moduli
		- naredbe modprobe, lsmod, depmod
		- datoteka /etc/modules.conf
		- direktorij /etc/modutils i naredba updatemodules

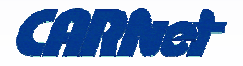

- datoteka /etc/modules lista za učitavanje
- mogu biti u kernelu (statički)
	- minimalno ubrzanje, danas više nema razlika
- preporuka:
	- apsolutno nužne stvari u kernel (SCSI/IDE ctrl, datotečni sustav)
	- ostalo kao moduli
	- Adore potencijalni sigurnosni problem?

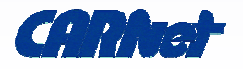

- /etc/modules:
	- <sup>u</sup>čitanje modula pri podizanju sustava:
	- statička lista
	- koriste init skripte (modutils, module-init-tools)
- /etc/modules.conf i /etc/modutils/\*
	- definiranje odnosa modul-uređaj, akcija pri <sup>u</sup>čitavanju i sl.
	- update-modules generira modules.conf iz direktorija
	- –alias, post-install, post-remove, options, itd

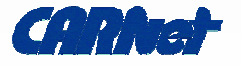

- nužno pregledati i proći par puta
- osnovni odjeljci:
	- code maturity, loadable modules, processor type, general setup
- uređaji:
	- ata/ide..., multi-device, block devices, scsi devices
- mreža:
	- networking
- etc.

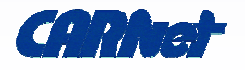

- 2.4:
	- make dep bzImage modules modules\_install
	- cp System.map /boot/System.map-verzija
	- cp arch/i386/boot/bzImage /boot/vmlinuz-verzija
- 2.6:
	- make bzImage modules modules\_install
	- cp System.map /boot/System.map-verzija
	- cp arch/i386/boot/bzImage /boot/vmlinuz-verzija

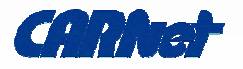

- /etc/lilo.conf
- uvijek nužno ručno pokrenuti nakon promjene kernela!
- primjer (RAID):
	- lba32
	- –compact
	- boot=/dev/sda
	- root=current
	- –– delay=5

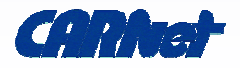

- timeout=150
- vga=normal
- default=Linux
- –image=/boot/vmlinuz
- –label=Linux
- –read-only
- –image=/boot/vmlinuz.old
- –label=LinuxOLD
- –read-only
- optional

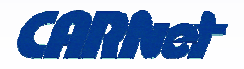

- podržava i Linux RAID 1:
	- boot=/dev/md0
	- root=/dev/md0
	- raid-extra-boot=/dev/sda,/dev/sdb
- konvencije:
	- zgodno raditi simboličke linkove u / (relativni!)
	- kerneli i mape u /boot
	- uvijek imajte fallback! čuvajte stari kernel!

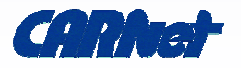

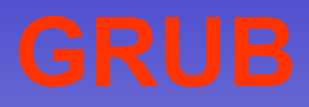

- priprema:
	- apt-get install grub
	- mkdir /boot/grub
	- cp /lib/grub/i386-pc/\* /boot/grub
- GRUB shell naredba grub
- ručna instalacija:
	- grub
	- root (hd0,3)
	- setup (hd0)

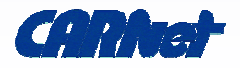

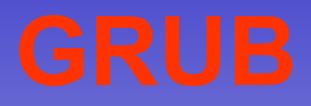

- automatska:
	- grub-install /dev/sda
- imenovanje:
	- diskovi počinju od 0, particije od 0
	- SCSI i IDE su uvijek hd\*
	- TFTP net
	- floppy fd\*
- konfiguracija:
	- nije nužna, inače /boot/grub/menu.lst

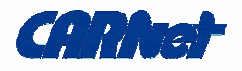

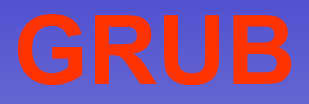

- primjer:
	- default 1
	- timeout 5
	- title Dell Utility
	- root (hd0,0)
	- makeactive
	- chainloader +1
	- title Debian GNU/Linux
	- root (hd0,1)

Linux kernel / str. 53– kernel /boot/vmlinuz root=/dev/md0 reboot=warm

## **Zakrpe i dodaci**

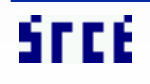

Linux Netfilter / str. 54

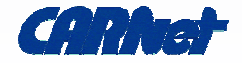

- sučelje prema jezgri, kao i procfs
- omogućava fino podešavanje jezgrinih parametara
- konfiguracija:
	- datoteka /etc/sysctl.conf
	- standardne vrijednosti nisu optimalne za sve sustave
	- kernel-cn donosi uglavnom vlastite postavke

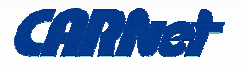

- primjeri:
	- net.ipv4.conf.all.accept\_redirects=0
	- net.ipv4.conf.all.accept\_source\_route=0
	- net.ipv4.conf.all.log\_martians=1
	- net.ipv4.conf.all.rp\_filter=1
	- net.ipv4.conf.all.secure\_redirects=1
	- net.ipv4.conf.all.send\_redirects=0
	- net.ipv4.icmp\_echo\_ignore\_broadcasts=1
	- net.ipv4.icmp\_ignore\_bogus\_error\_responses=1

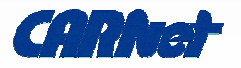

- net.ipv4.ip\_forward=0
- net.ipv4.ip\_local\_port\_range=10000 65000
- net.ipv4.tcp\_ecn=0
- –net.ipv4.tcp\_max\_syn\_backlog=8192
- –net.ipv4.tcp\_retries1=2
- –net.ipv4.tcp\_rfc1337=1
- –net.ipv4.tcp\_syncookies=1
- –vm.min\_free\_kbytes=10240
- –dev.rtc.max-user-freq=1024
- vm.swappiness=75

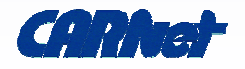

- Ketchup:
	- http://www.selenic.com/ketchup/
	- automatski patching i praćenje sourceva
	- nužan Python i GNUPG
- L7 Netfilter:
	- http://l7-filter.sourceforge.net/
	- aplikativno filtriranje, regularni izrazi
	- primjerice P2P filtriranje
	- potrebni i zakrpani Iptables

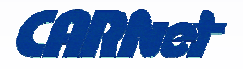

- Grsecurity:
	- <u>http://grsecurity.net/</u>
	- neslužbeno: http://www.grsecurity.net/~spender/
	- PaX, ASLR, itd.
	- potreban paxctl, chpax, gradm2
- Con Colivas:
	- <u>http://members.optusnet.com.au/ckolivas/kernel/</u>
	- interaktivnost

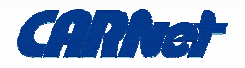

- Andrew Morton:
	- http://www.kernel.org/pub/linux/kernel/people/akp m/mm/
	- ultra-svježi dodaci
- Usermode Linux:
	- http://user-mode-linux.sourceforge.net/
	- virtualni strojevi
	- potreban i program/userland kernel

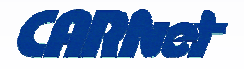

- Software Suspend 2:
	- <u>http://www.suspend2.net/</u>
	- suspendiranje na disk (hibernacija)
- clusteri:
	- OpenSSI:
		- http://www.openssi.org
	- openMosix:
		- http://openmosix.sourceforge.net/

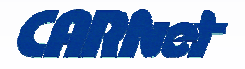

- reverzibilna operacija
- postupak:
	- cd /usr/src/linux-VERZIJA
	- gzip -dc ../patch-NESTO.gz | patch -p1
	- ili
	- patch -p1 ../patch-NESTO
- čuvajte uvijek čisti kod

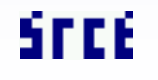

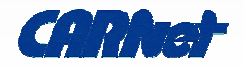

- dodatci da bi jezgra bila sigurnija
	- stog nije izvršan! greške u programima teže iskoristive
	- ACL radi kontrole po procesima
	- ASLR, randomizacija PIDova, forkbomb zaštite
	- randomizacija IP IDjeva, TTLova, TCP izvornih portova
	- $-$  coredump shema
	- sysctl za upravljanje
	- itd

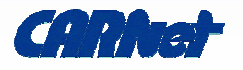

- idealno za routere/gatewaye
- filtriranje ili markiranje prometa
- •pravila - regularni izrazi, nadograđuju se
- primjer:
	- –– -A FORWARD -m layer7 --l7proto gnutella -j REJECT --reject-with icmp-port-unreachable
	- -A FORWARD -m layer7 --l7proto bittorrent -j REJECT --reject-with icmp-port-unreachable

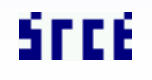

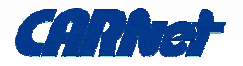

- apt-get install kernel-package
- primjer:
	- make-kpkg kernel\_image
	- make-kpkg --rootcmd fakeroot kernel\_image
- priprema skripte, loader, gradi Debian paket

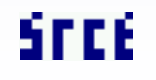

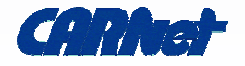

## **Diskusija!**

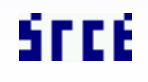

Linux Netfilter / str. 66

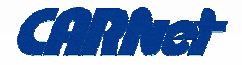